MID TERM EXAMINATION - COMPUTER SCIENCE

Max. Marks: 70

Class 12 Time: 3 hrs.

General Instructions:

23-9-2023

- 1. This question paper contains five sections, Section A to E.
- 2. All questions are compulsory.
- 3. Section A have 18 questions carrying 01 mark each.
- 4. Section B has 07 Very Short Answer type questions carrying 02 marks each.
- 5. Section C has 05 Short Answer type questions carrying 03 marks each.
- 6. Section D has 03 Long Answer type questions carrying 05 marks each.
- 7. Section E has 02 questions carrying 04 marks each. One internal choice is given in Q35 against part c only.
- 8. All programming questions are to be answered using Python Language only.

------

# **Section A**

1. State True or False

Default argument can be given to any variable in function definition

- 2. Which of the following is a valid write function in python for text files?
  - a) write ( )
- b) writeline()
- c) writer()
- d) linewriter()
- 3. Given the following dictionaries

dict\_exam={"Exam":"AISSCE", "Year":2023}

dict\_result={"Total":500, "Pass\_Marks":165}

Which statement will merge the contents of both dictionaries?

- a) dict\_exam.update(dict\_result)
- b) dict exam + dict result
- c) dict\_exam.add(dict\_result)
- d) dict\_exam.merge(dict\_result)
- 4. Consider the given expression:

not True and False or True

Which of the following will be correct output if the given expression is evaluated?

- a) True
- b) False
- c) NONE
- d) NULL
- 5. Select the correct output of the code:

a = "Year 2022 at All the best"

$$a = a.split('2')$$

$$b = a[0] + "." + a[1] + "." + a[3]$$

print (b)

- a) Year . 0. at All the best
- b) Year 0. at All the best
- c) Year . 022. at All the best
- d) Year . 0. at all the best
- 6. Which of the following mode in file opening statement generates an error if the file does not exist?
  - a) a+

b) r+

c) w+

d) None of the above

|             | n one of the following i<br>ava.txt"?<br>a) Infile = open("d:' | s the correct syntax to read from a simple text file stored in \java.txt", "r")   |
|-------------|----------------------------------------------------------------|-----------------------------------------------------------------------------------|
|             | b) Infile = open(file:                                         | ="d:\\\java.txt",                                                                 |
|             | c) Infile = open("d:                                           | java.txt","r")                                                                    |
|             | d) Infile = open.file(                                         | "d:\\java.txt","r")                                                               |
| 8. Which    |                                                                | nands will delete the table from MYSQL database?                                  |
| a)          | DELETE TABLE                                                   |                                                                                   |
| b)          | DROP TABLE                                                     |                                                                                   |
| c)          | REMOVE TABLE                                                   |                                                                                   |
| d)          | ALTER TABLE                                                    |                                                                                   |
|             | of the following stater<br>="Welcome to class XI               | ment(s) would give an error after executing the following code?  I" # Statement 1 |
| pı          | rint(S)                                                        | # Statement 2                                                                     |
| S           | ="Thank you"                                                   | # Statement 3                                                                     |
| S           | [0]= '@'                                                       | # Statement 4                                                                     |
| S           | =S+"Thank you"                                                 | # Statement 5                                                                     |
| a)          | Statement 3                                                    |                                                                                   |
| b)          | Statement 4                                                    |                                                                                   |
| c)          | Statement 5                                                    |                                                                                   |
| d)          | Statement 4 and 5                                              |                                                                                   |
| 10. Fill in | the blank:                                                     |                                                                                   |
|             | is a non-key att                                               | ribute, whose values are derived from the primary key of some other               |
| table       |                                                                |                                                                                   |
| a) Pi       | rimary Key                                                     |                                                                                   |
| b) Fo       | oreign Key                                                     |                                                                                   |
| c) C        | andidate Key                                                   |                                                                                   |
| d) A        | Iternate Key                                                   |                                                                                   |
| 11. Whic    | h of the following mod                                         | e is used for both reading and writing in text file                               |
| a) wr       | + b)                                                           | ) r+                                                                              |
| c) w-l      | - d)                                                           | ) rw                                                                              |
| a) F        | = open('first.txt')                                            | ons can be used to read the first line of a text file first.txt?                  |
|             | read()                                                         |                                                                                   |
| -           | = open('first.txt','r')<br>.read(n)                            |                                                                                   |
|             | = open("first.txt")                                            |                                                                                   |
| •           | readline()                                                     |                                                                                   |
|             | = open('first.txt')                                            |                                                                                   |
| -           | readlines()                                                    |                                                                                   |
| 13. Fill in | the blank:                                                     |                                                                                   |
|             |                                                                | ication methodology designed to deliver both voice and multimedia                 |
|             | nunications over Interr                                        | net protocol.                                                                     |
| a)          | ) VoIP                                                         | b) SMTP                                                                           |

d)HTTP

c) PPP

14. A text file abacus.txt is stored in the storage device. Identify the correct option out of the following options to open the file in read mode.

```
i. F= open('abacus.txt','rb')
ii. F= open('abacus.txt','w')
iii. F= open('abacus.txt','r')
iv. F= open('abacus.txt')
a) only i
b) both i and iv
c) both iii and iv
d) both i and iii
```

15. Which function is used to read data from a file and store it in list format?

```
a) read()
```

b) readline()

c) readlines()

d) readfullline()

16. Fill in the blank with proper operator

Select \* from student where state \_\_('Delhi', 'MP', 'Tamil Nadu')

## 17 and 18 are ASSERTION AND REASONING based questions. Mark the correct choice as

- a) Both A and R are true and R is the correct explanation for A
- b) Both A and R are true and R is not the correct explanation for A
- c) A is True but R is False
- d) A is false but R is True
- 17. Assertion (A):- If the arguments in function call statement match the number and order of arguments as defined in the function definition, such arguments are called positional arguments.

  Reasoning (R):- During a function call, the argument list first contains default argument(s) followed by positional argument(s).
- 18. Assertion (A): If you don't provide value to argument of function during function call then the function take its default value defined in the function.

Reasoning (R): during functions call argument are required.

### **Section B**

19. Rao has written a code to input a number and check whether it is prime or not. His code is having errors. Rewrite the correct code and underline the corrections made.

```
def func( n=2 , m )
  for i in range (2, n//2):
      if n%i=0:
           return "Number is not prime \n"
      break
      else:
           return "Number is prime \n"
func( 7 )
```

20. Write two points of difference between Circuit Switching and Packet Switching.

OR

Write two points of difference between star and bus topology.

21. Write a function lenWords(STRING), that takes a string as an argument and returns a tuple containing length of each word of a string. For example, if the string is "Come let us have some fun", the tuple will have (4, 3, 2, 4, 4, 3).

# Display('Fun@Python3.7.0')

- 23. a) Write the full forms of the following:
  - (i) SMTP (ii) PPP
  - b) What is the use of TELNET?
- 24. Predict the output of the Python code given below:

25. Assuming current working directory is comp sc in following structure:

## If system has the following directories in f:\ drive

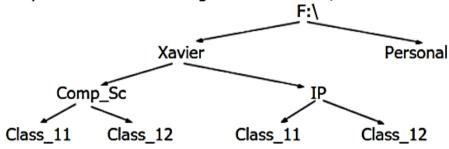

- a) Open the file hello.txt present in IP directory using relative path.
- b) Command to print current working directory.

### **SECTION C**

26. a) Consider the following tables – Bank Account and Branch:

Table: Bank Account

| <b>ACode</b> | Name      | Туре    |  |
|--------------|-----------|---------|--|
| A01          | Amrita    | Savings |  |
| A02          | Parthodas | Current |  |
| A03          | Miraben   | Current |  |

Table: Branch

| ACode | City   |
|-------|--------|
| A01   | Delhi  |
| A02   | Mumbai |
| A01   | Nagpur |

What will be the output of the following statement?

SELECT Name, City

FROM Bank\_Account ba, Branch b

where ba.Acode = b.Acode and Type="Saving";

b) Write the output of the queries based on the table TECH\_COURSE given below: (attempt any two)

**Table: TECH\_COURSE** 

| CID  | CNAME                          | FEES  | STARTDATE  | TID  |
|------|--------------------------------|-------|------------|------|
| C201 | Animation and VFX              | 12000 | 2022-07-02 | 101  |
| C202 | CADD                           | 15000 | 2021-11-15 | NULL |
| C203 | DCA                            | 10000 | 2020-10-01 | 102  |
| C204 | DDTP                           | 9000  | 2021-09-15 | 104  |
| C205 | Mobile Application Development | 18000 | 2022-11-01 | 101  |
| C206 | Digital marketing              | 16000 | 2022-07-25 | 103  |

- (i) SELECT DISTINCT TID FROM TECH\_COURSE;
- (ii) SELECT TID, COUNT(\*), MIN(FEES) FROM

TECH\_COURSE GROUP BY TID HAVING COUNT(TID)>1;

- (iii) SELECT CNAME FROM TECH\_COURSE WHERE FEES>15000 ORDER BY CNAME;
- (iv) SELECT AVG(FEES) FROM TECH\_COURSE WHERE FEES BETWEEN 15000 AND 17000;
- 27. Write a method COUNTLINES() in Python to read lines from text file 'TEXTFILE.TXT' and display the lines which are not starting with any vowel.

Example:

If the file content is as follows:

An apple a day keeps the doctor away.

We all pray for everyone's safety.

A marked difference will come in our country.

The COUNTLINES() function should display the output as:

We all pray for everyone's safety.

28. In a Database, there are two tables with the instances given below:

### (attempt any three)

**Table: STUDENTS** 

| ADMNO | NAME   | CLASS | SEC | RNO | ADDRESS | PHONE   |
|-------|--------|-------|-----|-----|---------|---------|
| 1211  | MEENA  | 12A   | D   | 4   | A-26    | 3245678 |
| 1212  | VANI   | 10A   | D   | 1   | B-25    | 5456789 |
| 1213  | MEENA  | 12B   | A   | 1   | NULL    | NULL    |
| 1214  | KARISH | 10B   | В   | 3   | AB-234  | 4567890 |

Table: SPORTS

| ADMNO | GAME        | COACHNAME     | GRADE |
|-------|-------------|---------------|-------|
| 1215  | CRICKET     | MR. RAVI      | A     |
| 1213  | VOLLEYBALL  | MR. AMANDEEP  | В     |
| 1211  | VOLLEYBALL  | MR. GOVARDHAN | A     |
| 1212  | BASKET BALL | MR TEWARI     | В     |

- a) Write command to display name and game of those students whose address is available in students' table.
- b) Write statement to delete column phone from the table students.
- c) Write the command to display Name of the students who are studying in class 12 and their corresponding Coach names
- d) Write the command to display number of unique games and number of students.

#### 29. Consider the Table "Infant" shown below.

| Ta | h  | ٠ما | Tn | fa  | nt   |
|----|----|-----|----|-----|------|
| 14 | DI | e:  | TH | IId | IIIL |

| ItemCode | Item       | DatePurchase | UnitPrice | Discount |
|----------|------------|--------------|-----------|----------|
| 101      | Frock      | 2016-01-23   | 700       | 10       |
| 102      | Cot        | 2015-09-23   | 5000      | 25       |
| 103      | Soft Toy   | 2016-06-17   | 800       | 10       |
| 104      | Baby Socks | 2014-10-16   | 100       | 7        |
| 105      | Baby Suit  | 2015-09-20   | 500       | 5        |

NOTE: Discount column stores discount %.

Write SQL commands to:

- i To displays the number of items that have more than 10% as discount.
- ii To display the highest unit price of items.
- iii To display the names of items that has 'Baby' anywhere in their item names.

30. Predict the output of the following:-

```
def change(P=5,Q=10):

P=P/Q
Q=P%Q
return P

A=100
B=10
A=change(A,B)
print(A,B, sep='$')
B=change(B)
print(A,B,sep='$',end='###')
```

#### **SECTION D**

31. A company ABC Enterprises has four blocks of buildings in New Delhi shown:

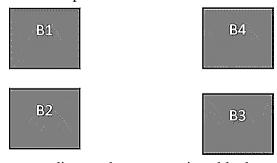

Center to center distance between various blocks

| B3 TO B1 | 50 M  |
|----------|-------|
| B1 TO B2 | 60 M  |
| B2 TO B4 | 5 KM  |
| B4 TO B3 | 170 M |
| B3 TO B2 | 125 M |
| B1 TO B4 | 90 M  |

Number of computers in each block:

| B1 | 150 |
|----|-----|
| B2 | 15  |
| B3 | 15  |
| B4 | 25  |

- a) Suggest the most appropriate layout and topology for the connections between the blocks.
- b) Which type of network is present between:
  - i) block b1 and block b2
  - ii) clock b2 and block b4
- c) Which one of the following devices will you suggest for connecting all the computers with in each of their blocks?
  - i) Switch
- ii) Hub
- iii) Repeater
- d) The company is planning to link its head office situated in New Delhi with the offices in hilly areas. Suggest a way to connect it economically.
- e) Suggest the most appropriate location of the server, to get the best connectivity. Justify your answer.
- 32. Your teacher has given you a method/function FilterWords() in python which read lines from a text file NewsLetter.TXT, and display those words, which are lesser than 4 characters. Your teachers intentionally kept few blanks in between the code and asked you to fill the blanks so that the code will run to find desired result. Do the needful with the following python code.

def FilterWords():

FilterWords()

- a) Write mode of opening the file in statement-1?
- b) Fill in the blank in statement-2 to read the data from the file.
- c) Fill in the blank in statement-3 to read data word by word.
- d) Fill in the blank in statement-4, which display the word having lesser than 4 characters.
- e) Fill in the blank in Statement-5 to close the file.
- 33. Consider the table EXAM given below. Write commands in MySql for (a) to (d) and output for (e).

**Table: EXAM** 

| No. | Name     | Stipend | Subject  | Average | Division |  |  |
|-----|----------|---------|----------|---------|----------|--|--|
| 1   | Karan    | 400     | English  | 15      | FIRST    |  |  |
| 2   | Aman     | 680     | Maths    | 24      | FIRST    |  |  |
| 3   | Javed    | 500     | Accounts | NULL    | FIRST    |  |  |
| 4   | Bishakh  | 200     | IP       | 20      | SECOND   |  |  |
| 5   | Sugandha | 400     | History  | 10      | THIRD    |  |  |
| 6   | Suparna  | 550     | Geo      | 5       | THIRD    |  |  |
| 7   | Ankit    | 400     | NULL     | 10      | THIRD    |  |  |

- To list the names of those students, who have obtained Division as FIRST in the ascending order of NAME.
- b) To display a report listing NAME, SUBJECT and Annual stipend received assuming that the stipend column has monthly stipend.
- c) To count the number of students, who have either Accounts or IP as Subject.
- d) To insert a new row in the table EXAM:
  - 6, "Mohan", 500, "English", 73, "SECOND"
- e) SELECT COUNT (DISTINCT Subject) FROM EXAM;

#### Section E

- 34. a) How ALTER table command is different from UPDATE command?
  - b) Table Employee has 4 records and table Dept has 3 records in it. Mr. Jain wants to display all information stored in both of these related tables. He forgot to specify equi-join condition in the query. How many rows will get displayed on execution of this query?
  - c) Write full form of the following:
    - i. DDL ii. RDBMS
  - d) write two examples for both DDL and DML commands.
- 35. a) Write code to print just the last line of a text file "data.txt".
  - b) which method is used in python to write sequences containing strings into a text file
  - c) Differentiate between file modes r+ and w+

## Or (option belongs to c part only)

Differentiate between readline() and readlines() functions.

d) Write a statement in Python to open a text file RETEST.TXT so that new data can be written without deleting the previous contents of file.

-X-X-X-X-X-X-